# **TNT**

# **MANUAL DEL USUARIO**

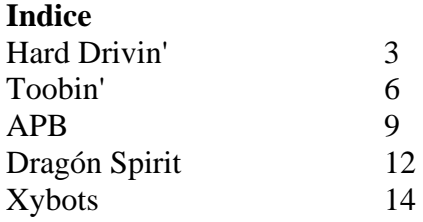

# **HARD DRIVIN'**

#### **EL JUEGO**

¡Es CRUEL! ¡Es DURO! ¡Está AQUI! HARD DRIVIN', el simulador definitivo de carreras de coches, llega a toda velocidad a tu casa desde su éxito en las máquinas recreativas. Ahora puedes ponerte al volante de los mejores coches deportivos del mundo en una carrera de especialistas. Salta puentes, aprieta el acelerador o incluso maréate en el looping vertical, todo en unos realistas gráficos tridimensionales sólidos. Los mejores conductores pueden desafiar a Phantom Photon en un mano a mano. ¡No hay barreras en el concurso para encontrar al mejor corredor!

#### **PARA EMPEZAR**

Hard Drivin' se compone de dos pistas (Stunt Track y Speed Track), cada una de las cuales prueba un aspecto diferente de tus aptitudes como conductor. Stunt Track tiene tres especialidades principales: Bridge Jump, Loop-the-Loop y Bank. Pon atención particular a las señales de velocidad y a tu propia velocidad. Si conduces a más de 60 millas por hora sobre un puente, serás lanzado al aire y al aterrizar te estrellarás. Y el ir por debajo de las 60 millas por hora significa que no saltarás lo suficientemente lejos. La señal 60 Minimum de Vertical Loop significa que tendrás que conducir a 60 millas por hora o más para permanecer en el looping a medida que giras por él. Con la experiencia, deberías poder tomar estas tres pistas a más de la velocidad recomendada. Llega a los puntos de comprobación del circuito y recibirás un tiempo adicional. Si haces una vuelta lo suficientemente rápida, puedes correr en el Phantom Photon (el coche del ordenador) en una carrera alrededor de la pista Stunt Track. La carrera del Phantom es cruel y estrellarse significa la descalificación instantánea.

#### **CONSEJOS PARA EL JUEGO**

Practica el control de los derrapes, ya que esto puede ahorrarte valiosos segundos, así como puede hacerlo una buena posición en la carretera. Los conductores avanzados normalmente podrán ir por la pista Bank a 110 millas por hora yendo por la derecha y girando violentamente a la izquierda a la salida, ¡pero con cuidado de no salirse de la carretera!

#### **CONTROLES**

Amiga, Atari ST: utiliza joystick o ratón para girar y joystick o teclado para el cambio de marchas. Commodore 64, Amstrad CPC, Spectrum: utiliza el joystick o el teclado.

#### **VERSIONES DE 16 BITS**

#### **GIRAR**

El panel tiene un pequeño indicador en el centro para mostrar la posición de giro.

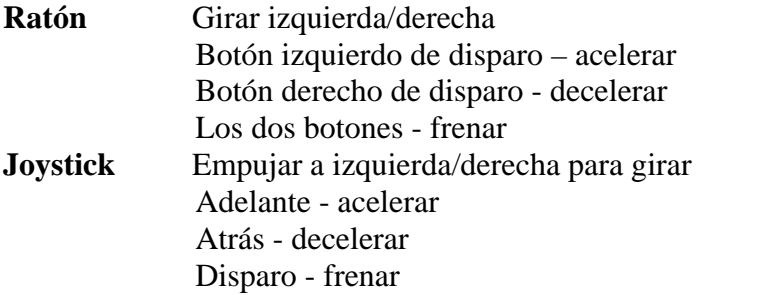

#### **MARCHAS**

El panel tiene un indicador de marchas a la derecha del todo. También puedes seleccionar transmisión automática.

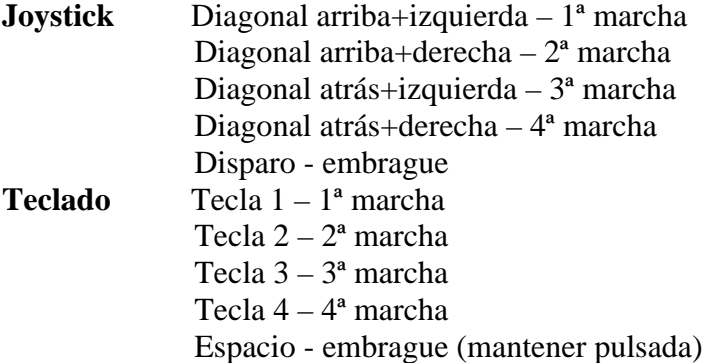

#### **VERSIONES DE 8 BITS**

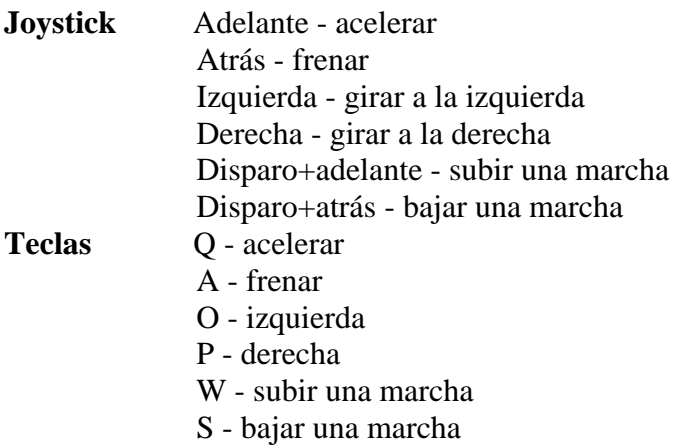

Amiga y Atari ST: inserta el disco y enciende la máquina. Commodore 64 disco: teclea LOAD"\*",8,1. Amstrad CPC disco: teclea RUN"DISC". Spectrum +3 disco: utiliza la opción LOADER.

#### **INSTRUCCIONES DE CARGA (CASETE)**

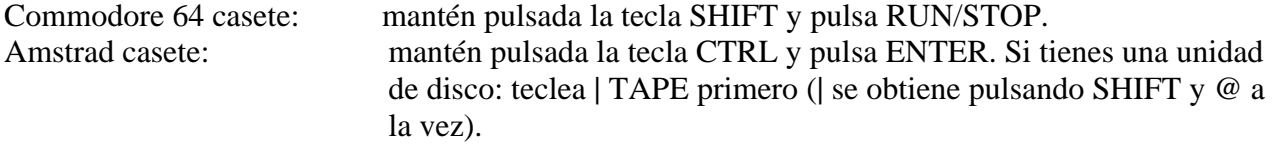

Spectrum 48K: teclea LOAD"" y pulsa ENTER. Spectrum 128K: utiliza la opción LOADER.

### **CONSEJOS**

Para ser un buen conductor debes aprender a hacer un buen empleo de toda la pista. Frena en las curvas y obstáculos en el último momento posible. Sé siempre consciente del tráfico existente, y prepárate para conducir sobre hierba si las cosas se ponen difíciles. No temas acortar en las esquinas para mejorar el tiempo de la vuelta para vencer al Phantom Photon.

Cuando juegues por primera vez selecciona transmisión automática. Esto te permitirá captar la sensación del juego sin que tengas que preocuparte por el cambio de marchas.

El coche irá más rápido si las ruedas están derechas. Utiliza el indicador del centro del salpicadero para comprobar la posición de tus ruedas. Si la línea está en el centro, entonces las ruedas están derechas. Recuerda esto cuando te acerques a las esquinas ya que siempre que gires la rueda, la fricción te hará frenar un poco.

# **TOOBIN'**

#### **EL JUEGO**

Toobin', el primer juego de su clase. Unete a Biff y Jet, los muchachos del tubo, en su paseo por los peores ríos de dentro y de fuera de este mundo.

#### **PARA EMPEZAR**

Un juego para uno o dos, juega con Biff o con Jet en busca de la fiesta más salvaje que puedan encontrar. Lleva a los muchachos de los tubos a sitios que ni siquiera tu agente de viajes conoce. Cada río contiene nuevas y excitantes añadiduras a los obstáculos que debes salvar. Coge las latas que te encuentres en los ríos para defenderte contra la chusma de la costa como punkies, pescadores, monstruos e incluso pingüinos kamikazes. Ten cuidado con los palos, ramas y troncos con pinchos que pueden pinchar con facilidad tu tubo.

Rema a través de las verjas para conseguir superbonos, pero no golpees los palos o tu marcador bajará a la mitad. Hasta los mejores pueden perder puntos de esta forma. No te quedes atrás porque el gran cocodrilo está esperando para coger a los lentos que se retrasen. Enfréntate con valentía a los rápidos de las transparentes aguas.

Toobin' tiene muchas funciones especiales como la acción simultánea de dos jugadores para divertirte el doble, y niveles superiores con salvajes y variados ríos desde el Amazonas hasta Marte, con el Colorado y el Nilo entre medias. Completa los ríos y podrás unirte a la fiesta.

# **CONTROLES**

#### **Joystick**

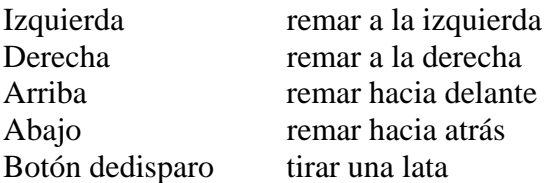

# **ATARI ST**

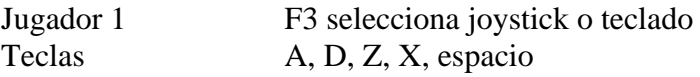

Jugador 2 F4 selecciona joystick o teclado<br>Teclas 4. + 0. 2. 3. 0 del teclado numérico  $4, +, 2, 3, 0$  del teclado numérico Pausa F1 Abandonar Shift F2 Nota: sólo un jugador puede jugar con el teclado.

# **AMIGA**

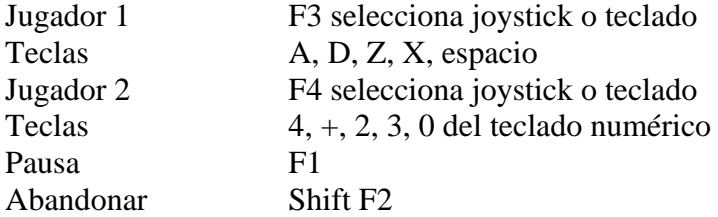

### **AMSTRAD**

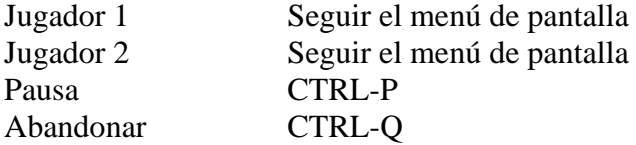

#### **SPECTRUM**

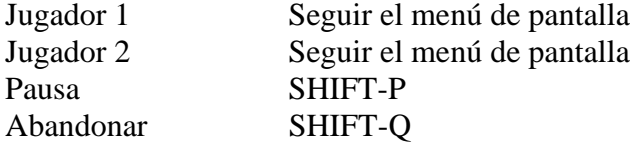

#### **COMMODORE 64**

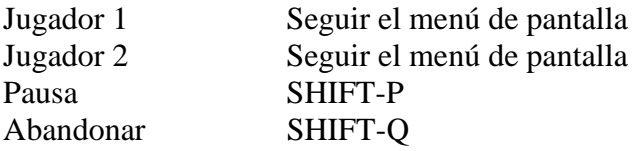

# **INSTRUCCIONES DE CARGA (CASETE)**

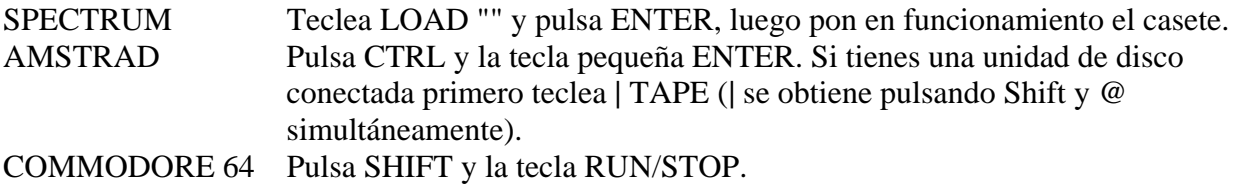

# **INSTRUCCIONES DE CARGA (DISCO)**

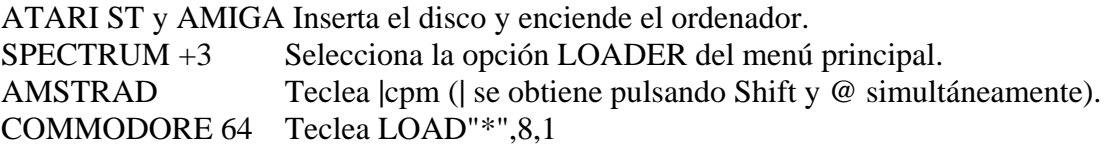

# **PISTAS**

Haz un completo uso de la opción de dos jugadores si deseas ser el rey del río. Con un amigo para ayudarte, el juego se convierte no sólo en una competición para llegar al final, sino también en una para ver quién consigue la mayor puntuación.

Intenta golpear a los obstáculos de la costa tan pronto como puedas. Atontándoles con las latas, tu camino río abajo será un poco más fácil.

Si coges una Beach Ball (pelota de playa), tendrás velocidad adicional que te permitirá ir rápidamente durante unos instantes. Mantén tu velocidad y gana puntos adicionales pasando por las verjas sin golpear los palos de éstas. Sin embargo, ten cuidado y no te entretengas demasiado, porque un gran cocodrilo empezará a perseguirte. La única forma de quitártelo de encima es navegando a través de una verja.

Es muy importante que dispares a todo lo que veas cuando juegues. Las letras T, O, O, B, I y N se verán a medida que golpees un objeto, obteniendo así muchos puntos cuando la partida termine. Intenta disparar a objetos de aspecto inocente, como arbustos, ya que a menudo estos ocultan las letras de los bonos.

# **APB**

#### **EL JUEGO**

APB - All Points Bulletin. Pon tu pie en el acelerador y corre por las calles de la ciudad en una serie de locas persecuciones automovilísticas.

#### **PARA EMPEZAR**

Desempeñas el papel del Oficial Bob, un duro policía de este juego al estilo de los dibujos animados, cuyo trabajo es patrullar por las calles de la ciudad y atrapar a diversos delincuentes en tu seguro coche de patrulla.

Cada día tienes un grupo de infractores que deben ser atrapados antes de que se acabe el día para poder obtener un bono en tu sueldo y mantener tu trabajo. Estos incluyen vagabundos, borrachos y autostopistas. De vez en cuando recibirás un boletín (All Points Bulletin) sobre un delincuente particularmente peligroso que debe ser seguido y arrestado.

Si cogieras a Sid Sniper, Freddy Freak o a cualquier otro de los criminales maestros, debes llevarlos a la comisaría para que sean interrogados. Si confiesan, puedes olvidarte del resto de los criminales por ese día. Sin embargo, no es tan fácil sacarles una confesión, y debes acabar antes de que llegue el jefe. Lleva el joystick a izquierda y derecha tan rápido como puedas y una cuadrícula te mostrará la rapidez con la que vas y cuánto te estás acercando a la confesión del criminal. Para arrestar a un delincuente, debes poner el cursor del volante sobre su coche y pulsar sobre la sirena. Sigue manteniendo pulsado el botón de disparo tanto tiempo como necesites la sirena. Puede que algunos criminales te ignoren las primeras veces que les indiques que paren, dependiendo de la gravedad de su crimen. A medida que el juego va progresando, puedes obtener una pistola y disparar a sus coches, pero no des a inocentes peatones. Los infractores de la ley deben ser echados de la carretera y no se rendirán sin luchar. Si te chocas contra un vehículo mientras la sirena está desactivada, te estrellas o hieres a alguien inocente, conseguirás un punto Demerit (negativo). También obtendrás uno de estos puntos por cada infractor de la ley que no atrapes en ese día. Recoge demasiados puntos Demerits y serás despedido.

#### **BONOS**

Visita la tienda de Donuts para conseguir tiempo adicional, coge bolsas de dinero para mejorar tu paga y para en las gasolineras para llenar el depósito. También puedes visitar la tienda de la velocidad (Speed Shop) para comprar equipamiento adicional para tu coche incluyendo radar,

protección, mejores frenos y una aceleración más rápida. Sin embargo, el pago de la mejora de tu coche será difícil de realizar si no has tenido éxito en el día y no has recogido bastante dinero.

### **CONTROLES**

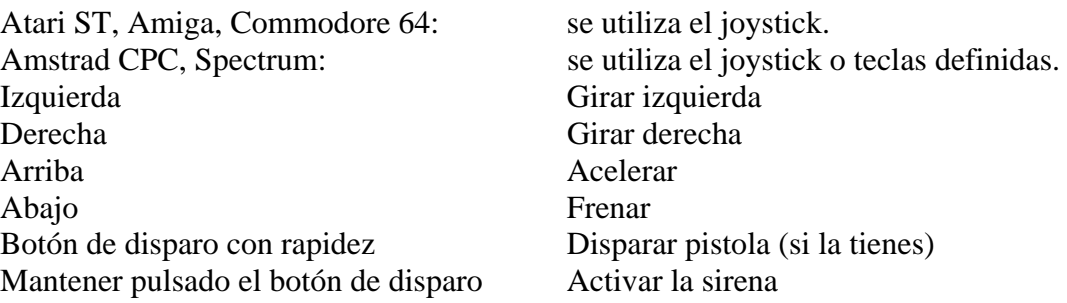

#### **INSTRUCCIONES DE CARGA**

#### **DISCO**

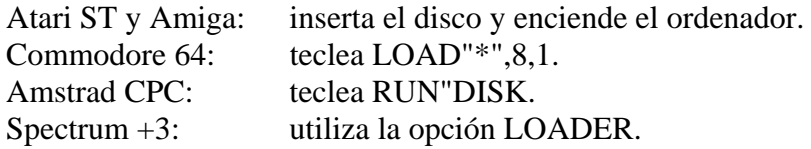

#### **CASETE**

Commodore 64: pulsa SHIFT y RUN/STOP y pon en funcionamiento el casete. Amstrad CPC: pulsa CTRL y la tecla pequeña ENTER y pon en funcionamiento el casete. Spectrum 48K: teclea LOAD"" y pon en funcionamiento el casete. Spectrum 128K/+2/+3: selecciona la opción LOADER.

#### **CONSEJOS**

Intenta hacer un mapa de la ciudad tan pronto como puedas ya que te ayudará a volver a la comisaría cuando tengas a todos los criminales. Sé valiente, utiliza los dos lados de la carretera para acelerar la persecución de los delincuentes, pero ten cuidado con el tráfico.

Mantén un ojo en las tiendas de Donuts ya que ahí puedes encontrar algunos de los bonos de la ciudad, pero ten cuidado cuando te acerques a un A. P. B. por primera vez ya que te puede lanzar un cartucho de dinamita.

En algunas autopistas hay obras, que tienen señales de desvío alrededor de ellas. Sólo puedes saltar la cuneta si vas a una gran velocidad, de lo contrario te estrellarás, además tienes que ser cuidadoso y no disparar ni atropellar a inocentes peatones para no obtener puntos Demerit.

En los campos que hay al lado de la carretera encontrarás Donuts y bolsas con dinero. Los Donuts te proporcionarán un tiempo adicional, pero si pasas sobre más de uno en una rápida sucesión sólo obtendrás un período de tiempo. Las bolsas de dinero pueden proporcionarte una diversidad de bonos, desde dinero adicional hasta borrarte puntos Demerit o ayudarte a alcanzar tu cuota. Sin embargo, ocasionalmente las bolsas de dinero son trampas de criminales sin escrúpulos, aunque la única forma de averiguar si lo son es recogerlas...

# **DRAGON SPIRIT**

Dragon Spirit es un juego todo acción en el que el jugador se convierte en un poderoso dragón dotado de poderes especiales. Tu objetivo es rescatar a la princesa Alicia a la cual mantiene cautiva la diabólica serpiente diablo Zemin. Tu dragón puede bombardear y disparar simultáneamente, pero algunas veces incluso su increíble poder no es suficiente; debes localizar y obtener poderes adicionales por el camino disparando a criaturas brillantes y tomando los maleficios que lanzan. Algunos huevos contienen poderosos maleficios como cabezas adicionales o una mayor potencia de fuego.

Al final de cada uno de los ocho niveles debes enfrentarte a una de las nueve terroríficas bestias instruidas por el demonio para detenerte y evitar que alcances tu objetivo. Cuanta más potencia de fuego hayas recogido, más fácil será vencer a las bestias que guardan las entradas a niveles superiores. Cada bestia tiene una debilidad y tú debes utilizar diferentes estrategias para destruirla.

# **INSTRUCCIONES DE CARGA**

Atari ST y Amiga: inserta el disco y enciende la máquina.

Spectrum 48K casete: teclea LOAD"" y pulsa ENTER. Luego pon en funcionamiento el casete. Spectrum 128K/+2 casete: teclea LOAD"" y pulsa ENTER. Luego pon en funcionamiento el casete. Spectrum +3 disco: selecciona la opción LOADER del menú principal.

Amstrad casete: pulsa CTRL y la tecla pequeña ENTER. Si tienes una unidad de disco conectada, pulsa primero **|**TAPE (**|** se obtiene pulsando SHIFT y @ simultáneamente).

Commodore casete: pulsa SHIFT y la tecla RUN/STOP.

Commodore disco: teclea LOAD"\*",8,1.

Amstrad disco: inserta el disco, teclea **|**CPM (**|** se obtiene pulsando SHIFT y @ simultáneamente).

# **CONTROLES**

Los jugadores pueden utilizar un joystick o el teclado.

# **AMSTRAD CPC**

Joystick o teclado. Q, A, O y P para arriba, abajo, izquierda y derecha. Espacio para disparar. Tecla Return para bombardear.

# **SPECTRUM**

Joystick o teclado, siendo las teclas redefinibles.

#### **COMMODORE 64**

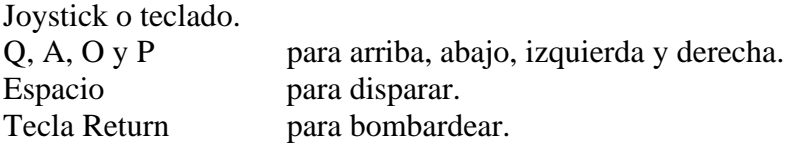

# **ATARI ST**

Sólo joystick.

**AMIGA** 

Sólo joystick.

# **PISTAS**

Recuerda, ¡tres cabezas son mejor que una!

Asegúrate de que recoges la potencia de fuego adicional que está disponible durante cada nivel, y observa que las criaturas de la orilla son tan peligrosas como las del aire. Unos huevos de colores

gigantes que hay en el suelo te otorgarán poderes adicionales cuando sean bombardeados, ¡pero no olvides recogerlos! Los monstruos que parpadeen al atacarte también te darán poderes especiales, aunque debes evitar a toda costa las criaturas cadavéricas ya que éstas te harán perder una cabeza. Recoge los pequeños símbolos de poder cuando sepas que estás a punto de entrar en un estrecho pasadizo ya que esto reducirá tu tamaño. Recógelos en otro momento y tu tamaño y poder de fuego serán reducidos, dejándote prácticamente indefenso frente a tu enemigo.

# **XYBOTS**

# **EL JUEGO**

Xybots es un juego para uno o dos jugadores que incluye a los heroicos personajes Mayor Rock Hardy y Capitán Ace Gunn. Tu misión: penetrar en un amplio complejo subterráneo y vencer al Xybot maestro.

La enorme ciudad subterránea se compone de retorcidas mazmorras con puertas cerradas que impiden la entrada a diferentes sectores y transportadores para conectar distintas zonas.

Hordas de diabólicos monstruos robóticos patrullan por los muchos pasillos y tú debes luchar contra estos Xybots para llegar al ascensor de salida y avanzar así al siguiente nivel. En las mazmorras encontrarás vainas de energía, llaves para abrir puertas y monedas para comprar elementos esenciales como Enemy Mappers y un armamento más sofisticado. Al final de cada nivel entra en el almacén en el que podrás comprar suministros, algunos de los cuales son permanentes mientras que otros son sólo temporales y deben ser renovados.

Desde el principio estás equipado con una pistola láser para destruir a los Xybots, aunque puedes coger cañones adicionales en tus viajes. Tu otra arma es una Zapper que aturdirá a tus enemigos durante un corto período de tiempo. Puedes comprar potencia adicional para este arma (Zap Power), lo cual te permitirá infligir daños más serios.

Cada pocos niveles debes enfrentarte al Xybot maestro en un duelo cara a cara. Sólo venciéndole podrás pasar al siguiente nivel. La pena por perder es retroceder unos cuantos niveles.

# **CONTROLES**

El jugador 1 puede utilizar el teclado o un joystick y el jugador 2 debe utilizar el joystick.

- Z Moverse a la izquierda
- X Moverse a la derecha
- L Moverse hacia atrás

P - Moverse hacia delante

Espacio - Fuego

Para girar 90 grados, pulsa el botón de disparo mientras te mueves a derecha o izquierda. Para utilizar el Zapper échate hacia atrás y a la vez pulsa el botón de disparo.

# **INSTRUCCIONES DE CARGA**

# **DISCO**

Atari ST y Amiga: inserta el disco y enciende el ordenador.

Spectrum +3: selecciona la opción LOADER del menú principal.

Amstrad: teclea |cpm (*|* se obtiene pulsando la tecla SHIFT y la tecla @ simultáneamente). Commodore: teclea LOAD"\*",8,1.

# **CASETE**

Spectrum: teclea LOAD"" y pulsa ENTER. Luego pon en funcionamiento el casete.

Amstrad: pulsa CTRL y la tecla pequeña ENTER. Si tienes una unidad de disco conectada, pulsa primero **|**TAPE (**|** se obtiene pulsando la tecla SHIFT y la tecla @ simultáneamente). Commodore: pulsa SHIFT y la tecla RUN/STOP.

#### **CONSEJOS**

Busca siempre las monedas que están dispersas por todo el juego. Te mejorarán tus posibilidades de compras cuando visites la tienda al final de cada nivel y así podrás obtener un armamento más sofisticado. En la tienda haz una nota de los objetos que necesitas ya que pueden ser importantes cuando te enfrentes finalmente al Xybot maestro.

Pon mucha atención al mapa: no sólo te proporcionará la ubicación de los Xybots, sino que también te indicará la posición de la salida. Además, utiliza el mapa para asegurarte de que vas en la dirección correcta cuando gires en una esquina. No hay nada peor que enfrentarse a una horda de diabólicos Xybots y no estar preparado para poner la cara y luchar. Sin embargo, si eres atrapado por los Xybots, ¡recuerda que la única forma de librarte de ellos es continuar disparando!

# **DRO SOFT**

© Domark Distribuido por Drosoft SA c/ Moratín 52, 4º. Dcha. 28014 - Madrid Tlf.: (91) 429 38 35

La empresa declina toda responsabilidad en el uso de este programa fuera de los términos especificados en el correspondiente manual de instrucciones.

Offset ALG, S.A. /San Raimundo, 31 /28039-Madrid